Міністерство освіти і науки України

*Н. Б. Шаховська, В. В. Литвин*

# **ПРОЕКТУВАННЯ ІНФОРМАЦІЙНИХ СИСТЕМ**

### **НАВЧАЛЬНИЙ ПОСІБНИК СЕРІЯ «КОМП'ЮТИНҐ»**

За науковою редакцією д.т.н., професора В.В. Пасічника

*Затверджено Міністерством освіти і науки України*

Видавництво "Магнолія – 2006" Львів – 2024

**ББК 32.988-5я7 УДК 681.518 (075) Л 64**

*Відтворення цієї книги або будь-якої її частини заборонено без письмової згоди видавництва. Будь-які спроби порушення авторських прав переслідуватимуться у судовому порядку.*

#### *Рецензенти:*

*Г.Г. Цегелик –* доктор фізико-математичних наук, професор, завідувач кафедри математичного моделювання соціально-економічних процесів Львівського Національного університету імені І.Я.Франка*;*

*Я.М. Матвійчук –* доктор технічних наук, професор, завідувач кафедри інформаційних систем та технологій інституту підприємництва та перспективних технологій при Національному університеті "Львівська політехніка";

*М.О. Медиковський –* доктор технічних наук, професор кафедри автоматизованих систем управління Національного університету "Львівська політехніка".

**Л 64** Н. Б. Шаховська, В. В. Литвин

Проектування інформаційних систем: навчальний посібник. – Львів: "Магнолія 2006", 2024. – 380 с.

ISBN 978-966-2025-97-2 "Магнолія 2006"

У навчальному посібнику розглядаються структурний і об'єктно-орієнтований підходи до логічного та фізичного проектування інформаційних систем. Детально описуються види діаграм, які реалізують ці підходи та мова уніфікованого моделювання UML. Розглядаються CASE-засоби, які призначені для побудови відповідних діаграм, поняття життєвого циклу проекту; аналізуються методи визначення цілей проекту і вибирання альтернатив реалізації проекту.

Навчальний посібник призначений для студентів, що навчаються за напрямами підготовки "Комп'ютерні науки" і "Системний аналіз", для маґістрів спеціальностей, які базуються на цих напрямах підготовки, а також для маґістрів спеціальності «Консолідована інформація».

> **ББК 32.988-5я7 УДК 681.518 (075) Л 64**

© Н. Б. Шаховська, В. В. Литвин, 2024 © "Магнолія-2006", 2024

ISBN 978-966-2025-97-2

## 3MICT

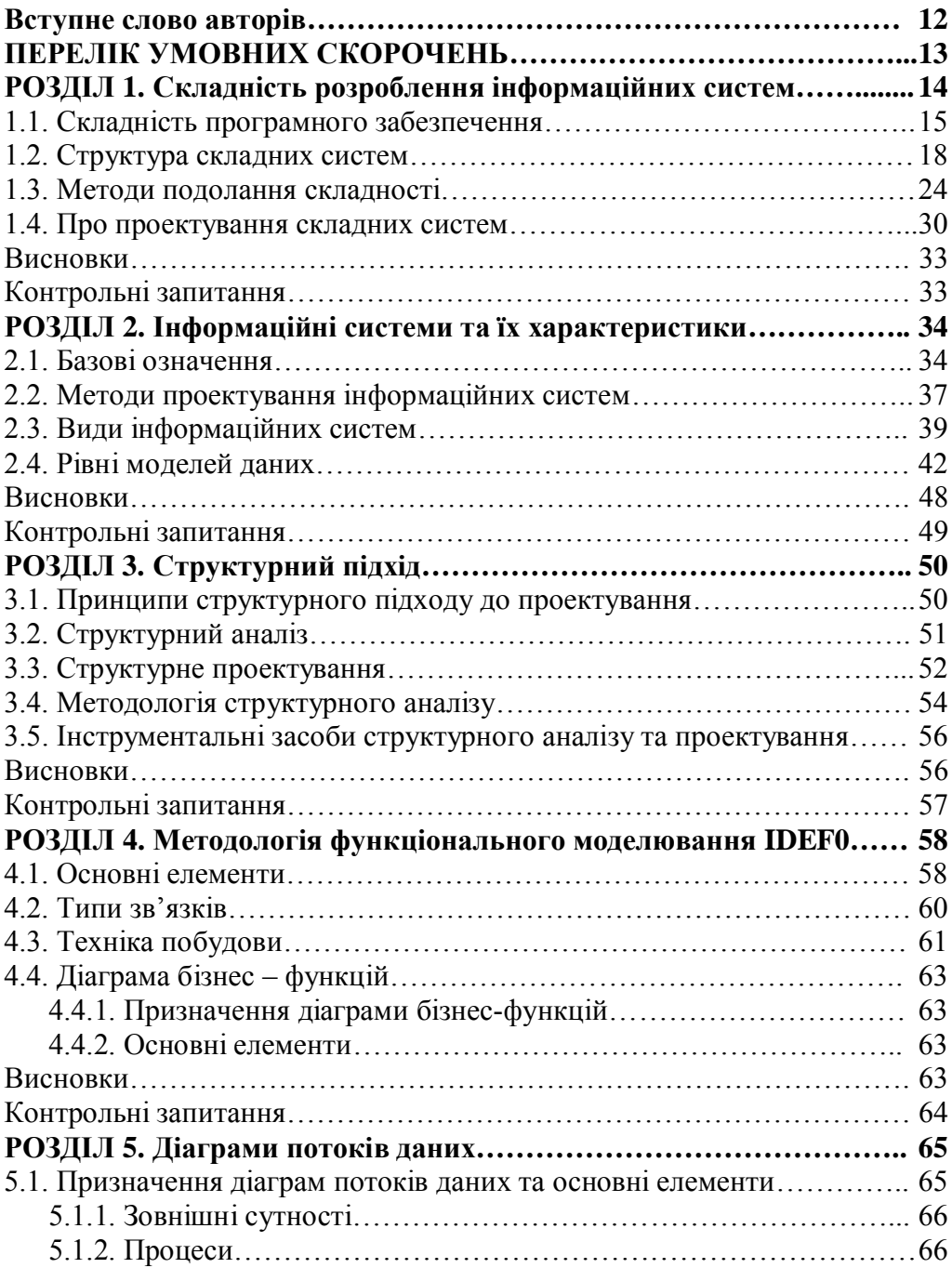

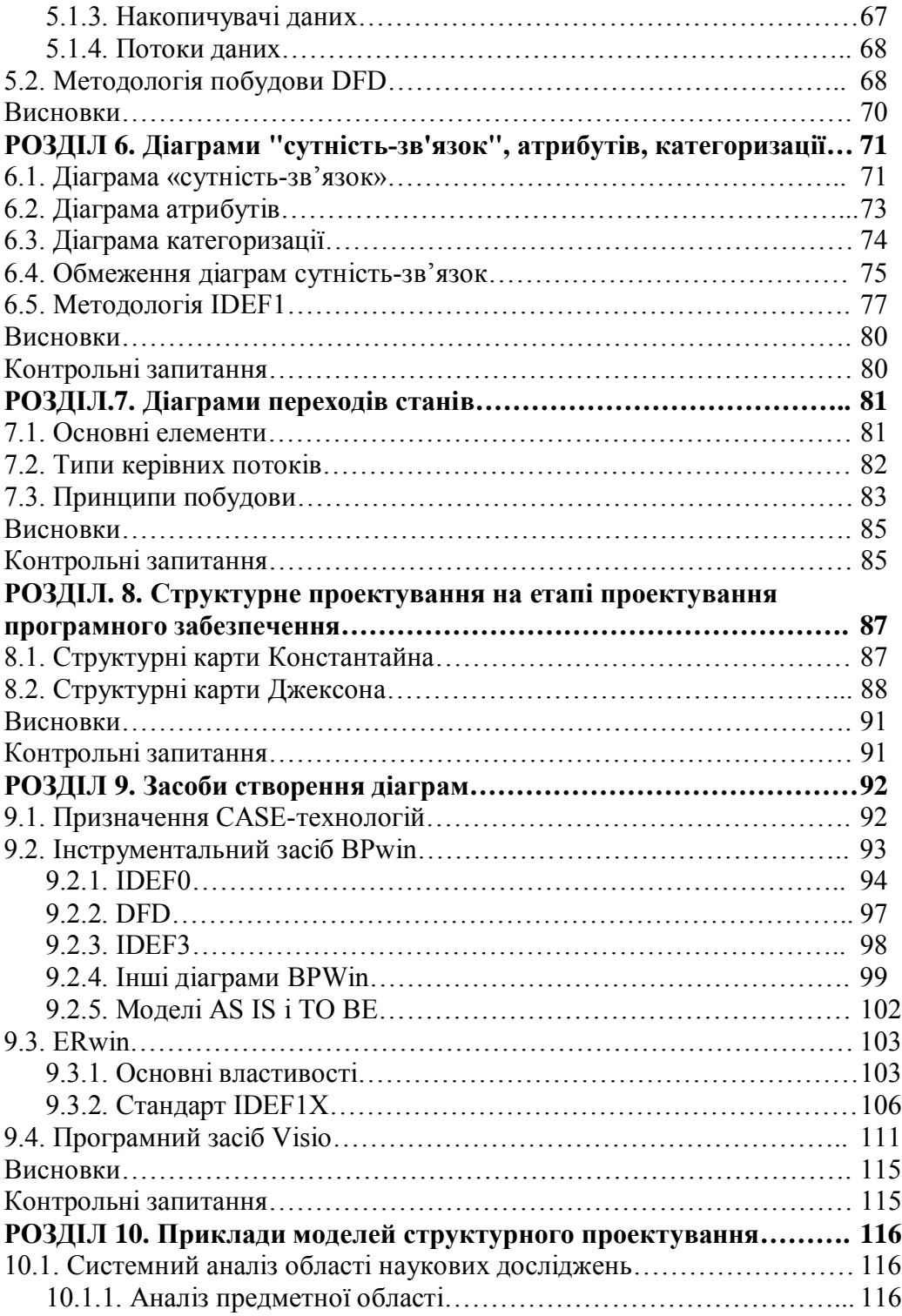

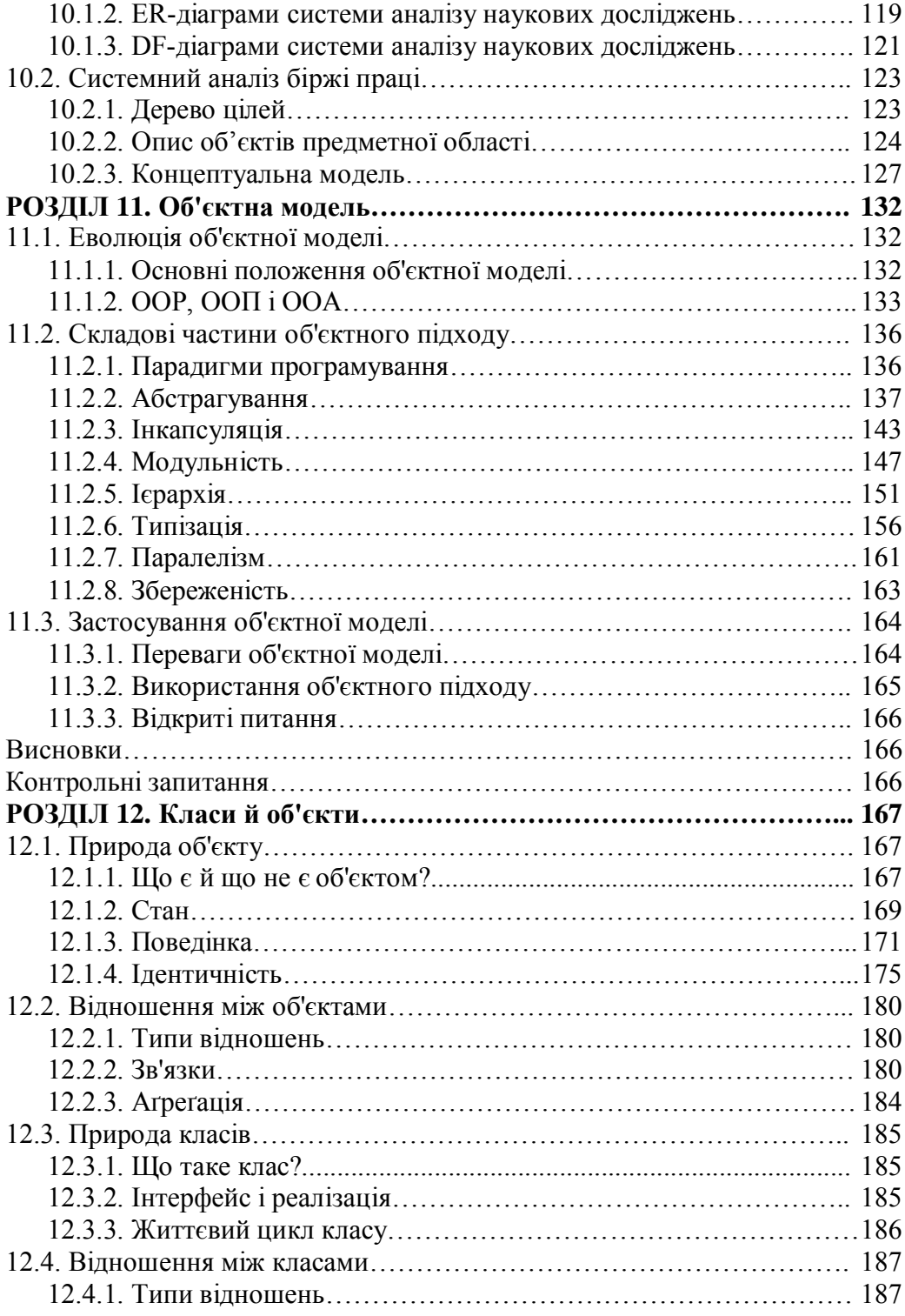

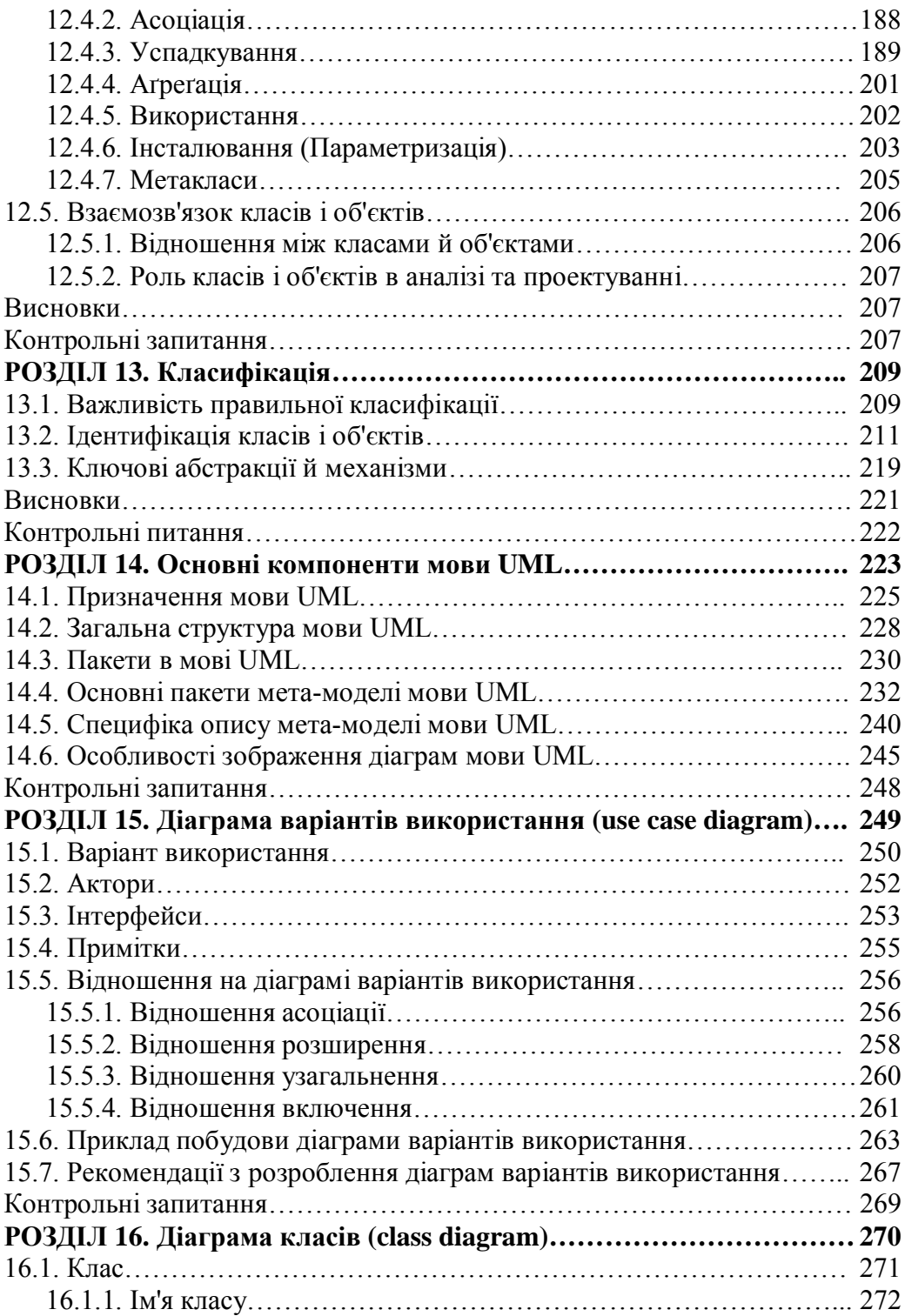

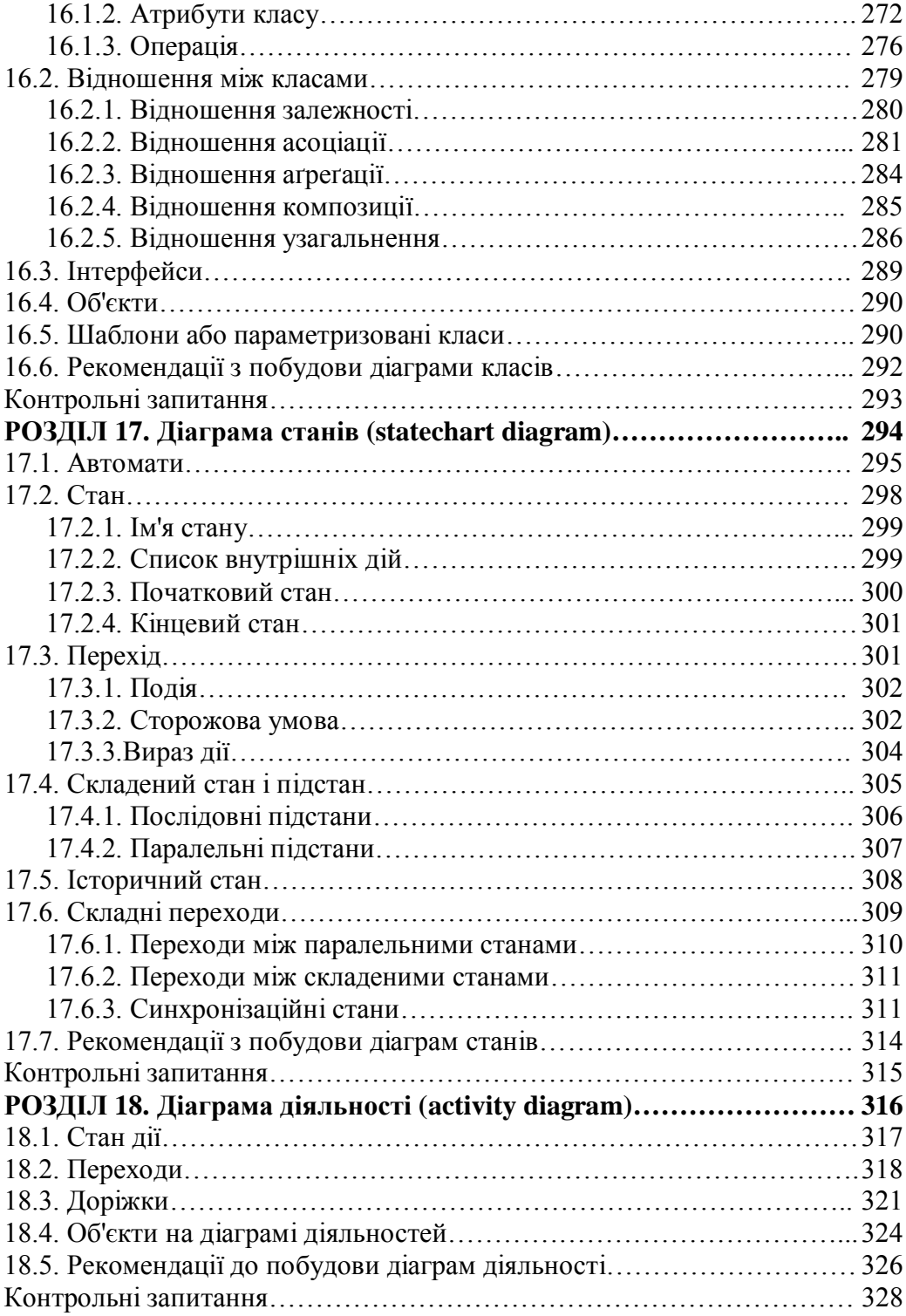

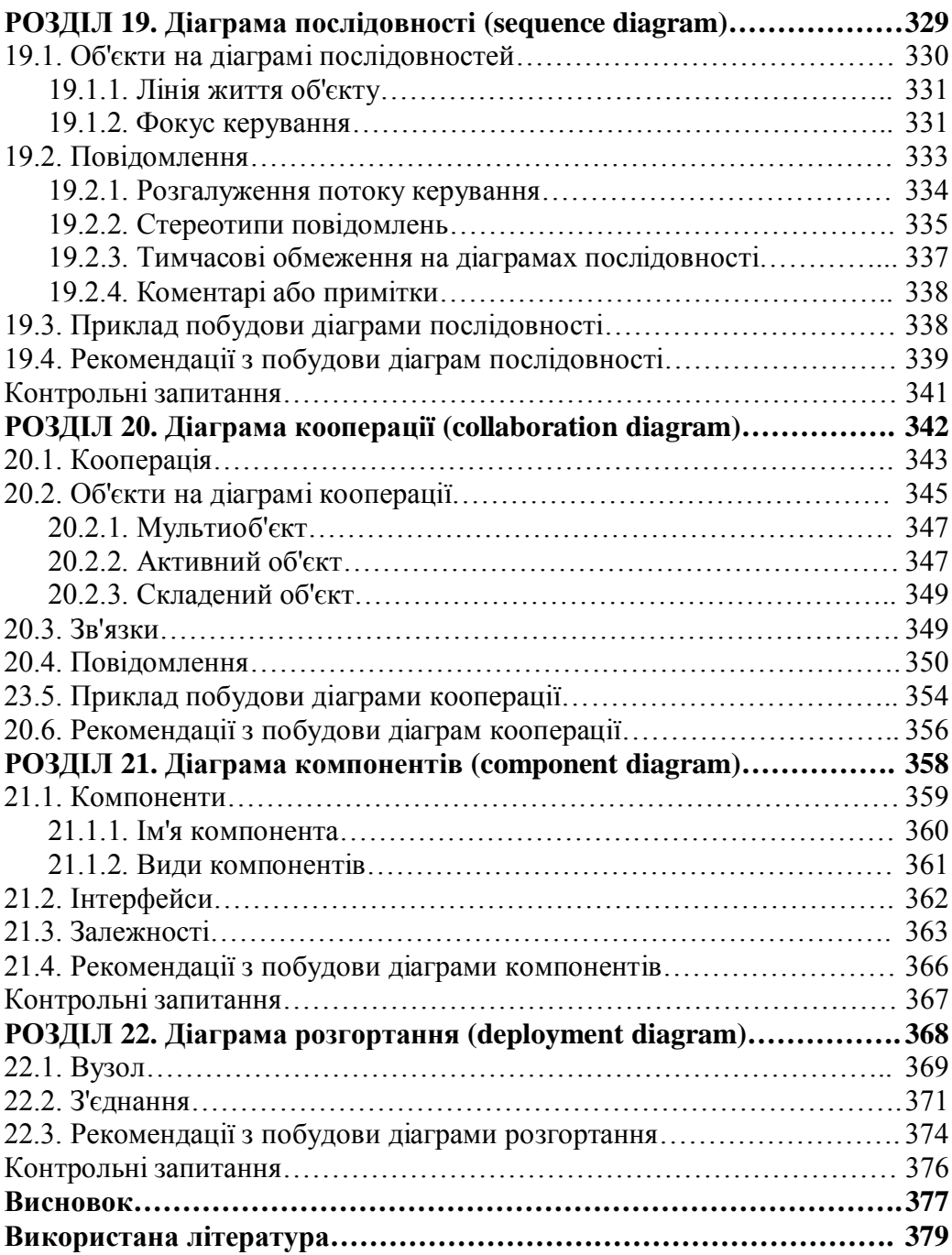

Наталія Богданівна **Шаховська** Василь Васильович **Липчук**

## **ПРОЕКТУВАННЯ ІНФОРМАЦІЙНИХ СИСТЕМ**

### Навчальний посібник

 Формат 70 × 100/16. Папір офсетний Гарнітура Таймс Нью Роман Умовн. друк. арк. 30,88

ПП "Магнолія 2006" м. Львів-53, 79053, Україна, тел. +380503701957 e-mail: magnol06@ukr.net Свідоцтво про внесення суб'єкта видавничої справи до Державного реєстру видавців, виготівників і розповсюджувачів видавничої продукції: серія ДК № 2534 від 21.06.2006 року, видане Державним комітетом інформаційної політики, телебачення та радіомовлення України

Надруковано у друкарні видавництва "Магнолія 2006"